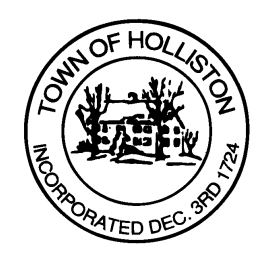

### **TOWN OF HOLLISTON SELECT BOARD AGENDA**

**703 Washington Street 508-429-0608**

# **October 11, 2023 Wednesday**

# **HYBRID-ZOOM OR SELECT BOARD MEETING ROOM 105**

#### **7:00 p.m.**

- 1.) Sustainability Coordinator Engagement Discussion
	- a. RFP selection is Weston & Sampson, vote anticipated
- 2.) Warrants
- 3.) Public Comment
- 4.) Comments from the Town Administrator

#### **7:45 p.m.**

- 5.) Public Hearing Autotycoon Corp. 419 Washington Street
- 6.) Board Business
	- a. Approval of two street lights located at Stoddard Park Drive
	- b. Snow & Ice rates for 2023-2024
	- c. Event permit Holliston community Farm Haunted Walk October 28, 2023 from 5:30 p.m. to 9:00 p.m.
	- d. Event Permit Great Pumpkin Walk October 29, 2023 from 10:00 a.m. to noon
	- e. Event Permit Authentic Auto Body Family Day & Car show October 14, 2023 from 10:00 a.m. to 3:00 p.m.

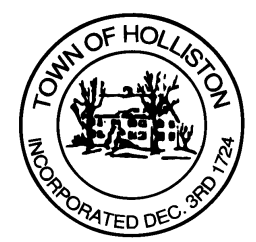

- f. Police donation from Stephen & Mary Birch Foundation \$5,000.
- 7.) Other Business

 Town Hall has limited Public Access, to join the Select Boards Meeting go to: https://us02web.zoom.us/j/87849105750 and enter 24680 for password. You can also join by phone by calling 1-646-558-8656 then enter Meeting ID: 878 4910 5750 and when prompted for password enter 24680

Public Comment can be sent to the Select Board in advance of the Meeting to muzzyd@holliston.k12.ma.us and be read into the record By the Town Administrator or Chair of the Board.

During the meeting, if attending remotely, the Select Board Chair will Recognize the person in-person and remote audience under "Public Comment" on the agenda. If participating remotely, stakeholders may Notify the Board of interest in public comment by using the "Chat" function On Zoom, or by using the "raise Hand" function found under the "Reaction" button.

If participating remotely via phone, when invited to add Public Comment, Press \*9 to indicate you would like to speak. Once recognized by the Chair of the Board you must use\*6 to unmute {the zoom moderator will automatically mute all participants when they join}